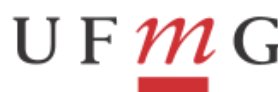

PRÓ-REITORIA DE **PLANEIAMENTO E** DESENVOLVIMENTO

**PROPLAN** 

## **CADASTRAMENTO DE CONTA BANCÁRIA PARA SOLICITAÇÃO DE VIAGENS NO SCDP**

Informamos que para cadastramento de viagens de servidores, o sistema SCDP importará as informações pessoais do sistema SIGEPE (Sistema de Gestão de Pessoas do Governo Federal). Portanto, caso o sistema apresente a mensagem abaixo, será necessário que o servidor realize no sistema SOU GOV a alteração de dados bancários, incluindo sua conta bancária no campo "conta para outros recebimentos":

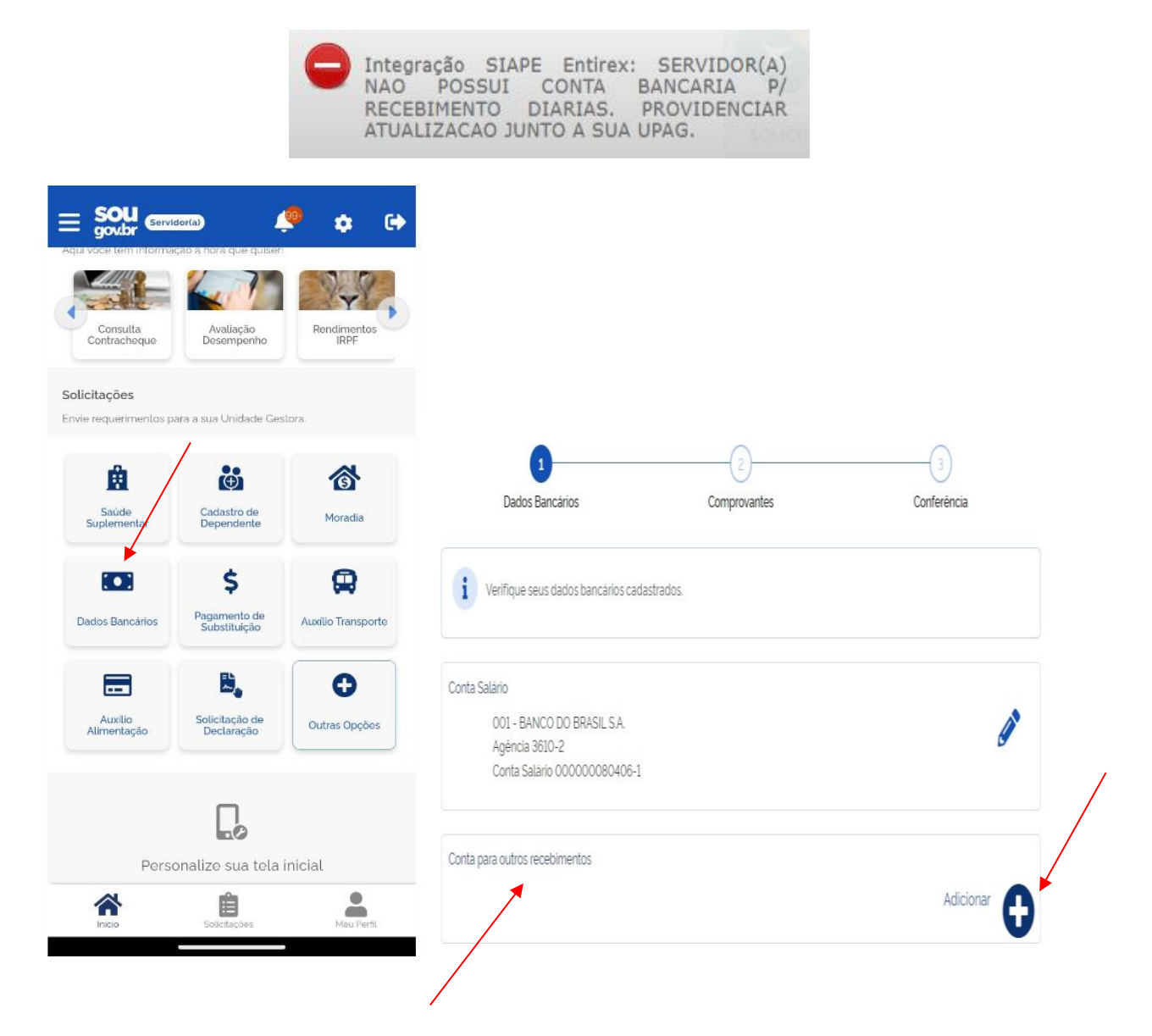

Além do cadastramento acima, será necessário que os dados bancários do proposto também estejam registrados no sistema SIAFI (Sistema Integrado de Administração Financeira do Governo Federal). Assim, o Solicitante de viagem deve encaminhar os dados bancários à Seção de Contabilidade/Financeiro da Unidade, que deverá realizar os procedimentos abaixo:

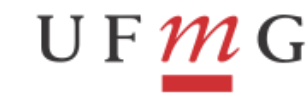

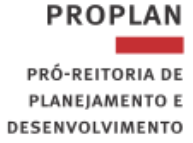

## **CADASTRO DE DOMICÍLIO BANCÁRIO NO SIAFI**

- No SIAFI Operacional (tela preta), acessar a transação **>ATUCREDOR** e preencher o campo CPF;
- Na tela de inclusão, preencher todos os campos solicitados e confirmar;

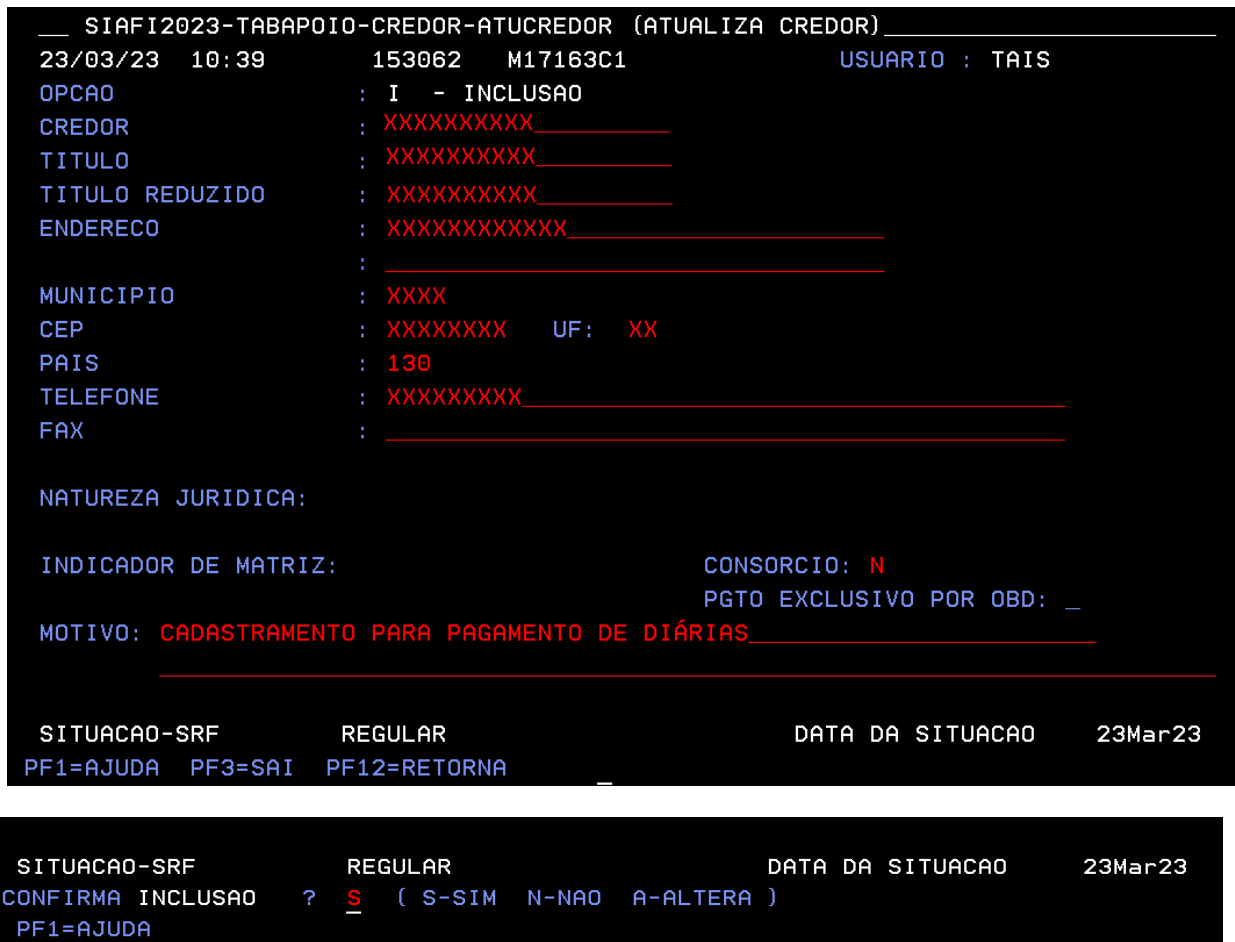

Na próxima tela, preencher os dados bancários e confirmar inclusão;

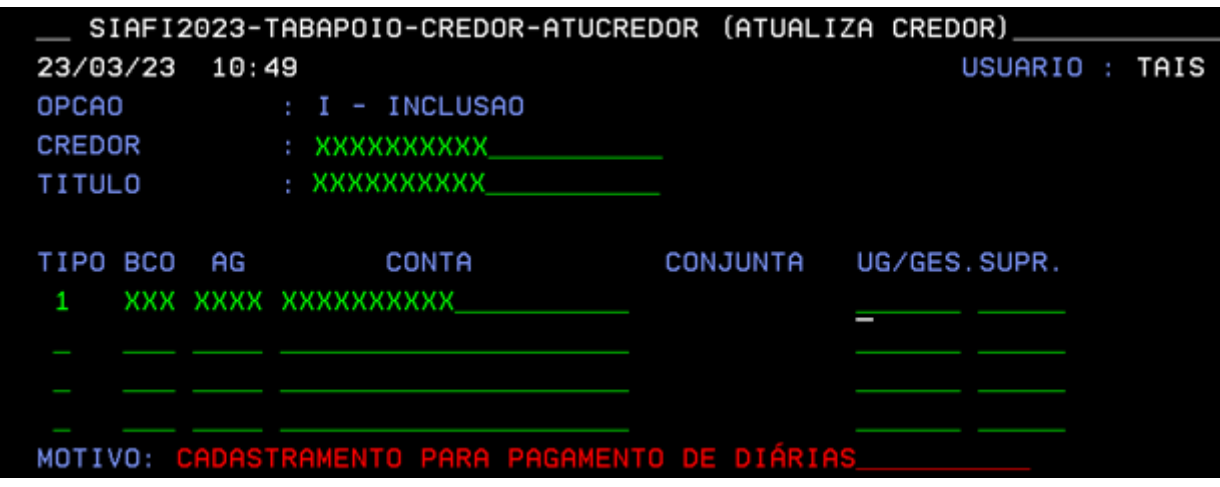

Elaborado por: Divisão de Análise e Controle Atualizado em: Março/2023

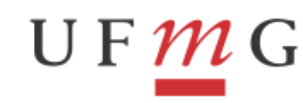

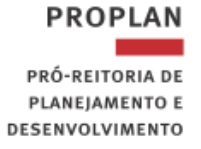

 Caso o proposto já esteja cadastrado no SIAFI e seja necessária apenas a alteração dos dados bancários, acessar a transação **>ATUDOMCRED** e preencher os dados solicitados.

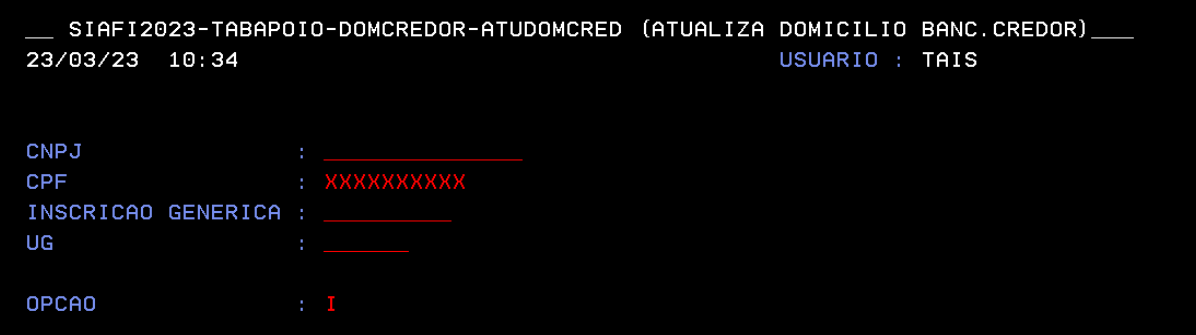